#### Maintaining Partner Functions-Add/Update/Delete

TO Fabulous

**WUG VEGAS** 

2016

UIIIIIIII

Yoon Chung, Solutions Engineer | Winshuttle, LLC

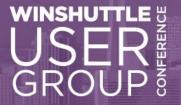

#### Introduction

- Yoon Chung, Solutions Engineer
  - Joined Sept. 2014
  - Winshuttle user since 2010
  - Worked in CPG Industry
    - SAP Support and Implementation
    - Winshuttle implementation Logistics, Manufacturing, Finance, Purchasing...

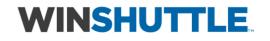

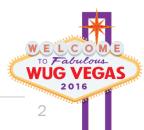

#### 2 Takeaways From This Session

### 1. New solution idea to add to your library

# 2. Incorporating IF conditions into your scripts

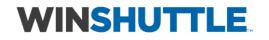

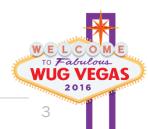

#### Agenda

- Solution Overview/Demo
- Partner Function Query
- Partner Function Script
  - Recording Tips
  - If Conditions
  - Editing the Mapper
- Questions?

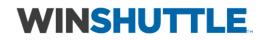

#### **Customer Master – Partner Function**

| 🕆 Other Customer Ger                                                            | neral Data Co                                                          | mpany Code Data              | 6      | Additional Data, Empties | Additional Data, DS                     | D |
|---------------------------------------------------------------------------------|------------------------------------------------------------------------|------------------------------|--------|--------------------------|-----------------------------------------|---|
| Istomer 1350<br>les Org. 1000<br>str. Channel 10<br>vision 00<br>Sales Shipping | Gener<br>Germany Fr<br>Final custor<br>Cross-divisio<br>Billing Docume | ankfurt<br>ner sales<br>n    | ctions | Emden                    |                                         |   |
| Partner Functions                                                               | 1 .                                                                    | 1                            |        | 1                        |                                         |   |
| P Partner Function                                                              | Number                                                                 | Name                         |        | Partner                  | Description                             |   |
| SP Sold-to party                                                                | 1350                                                                   | General Mills                |        |                          |                                         | * |
| BP Bill-to party                                                                | 1350                                                                   | General Mills                |        |                          |                                         |   |
| PY Payer                                                                        | 1350                                                                   | General Mills                |        |                          |                                         |   |
| SE Sales employee<br>SH Ship-to party                                           | 1714<br>1350                                                           | Olaf Hansen<br>General Mills |        |                          |                                         | _ |
|                                                                                 |                                                                        |                              |        |                          |                                         |   |
|                                                                                 |                                                                        |                              |        |                          |                                         | * |
| <b>◀</b> ►                                                                      |                                                                        |                              |        |                          | ( ) ( ) ( ) ( ) ( ) ( ) ( ) ( ) ( ) ( ) |   |
| 🔒 🖴 🗑 Position:                                                                 | Partn.Fi                                                               | unctn 🗌 Num                  | bor    |                          |                                         |   |

#### WINSHUTTLE.

WINSHUTTLE USER GROUP CONFERENCE | LAS VEGAS 2016

Multi-function Solution

- Single
   Template
- Query
- Single

   Transaction
   script Add,
   Replace,
   Delete

#### Demonstration

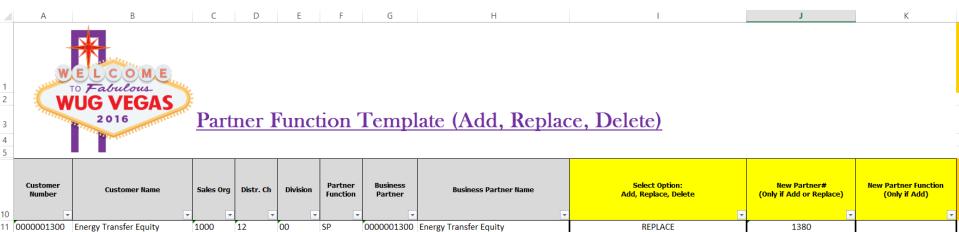

| 11 | 0000001300 | Energy Transfer Equity | 1000 | 12 | 00 | SP | 0000001300 | Energy Transfer Equity | REPLACE   | 1380 |    |
|----|------------|------------------------|------|----|----|----|------------|------------------------|-----------|------|----|
| 12 | 0000001300 | Energy Transfer Equity | 1000 | 12 | 00 | BP | 0000001300 | Energy Transfer Equity | DELETE    |      |    |
| 13 | 0000001300 | Energy Transfer Equity | 1000 | 12 | 00 | PY | 0000001300 | Energy Transfer Equity |           |      |    |
| 14 | 0000001300 | Energy Transfer Equity | 1000 | 12 | 00 | SH | 0000001300 | Energy Transfer Equity | ADD       | 1670 | SH |
| 15 | 0000001300 | Energy Transfer Equity | 1000 | 12 | 00 | SH | 0000001251 | Arrow Electronics      |           |      |    |
| 16 | 0000001302 | Amgen                  | 1000 | 10 | 00 | SP | 0000001302 | Amgen                  | ADD       | 111  | SP |
| 17 | 0000001302 | Amgen                  | 1000 | 10 | 00 | BP | 0000001302 | Amgen                  |           |      |    |
| 18 | 0000001302 | Amgen                  | 1000 | 10 | 00 | PY | 0000001302 | Amgen                  | REPLACE 🔶 | 1310 |    |
| 19 | 0000001302 | Amgen                  | 1000 | 10 | 00 | SH | 0000001302 | Amgen                  |           |      |    |

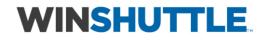

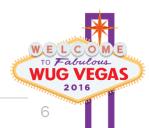

#### Query – Tables/Fields

#### Tables

- KNVP Customer Master Partner Func.
  - Customer#, Sales Org, Distr. Ch., Division, Customer# of Business Partner
- KNA1 Customer Master, General Data
  - Name
- TPAUM Partner Function translation (optional)
  - Partner Function

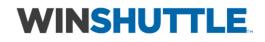

#### Query – Workspace

#### Query Builder

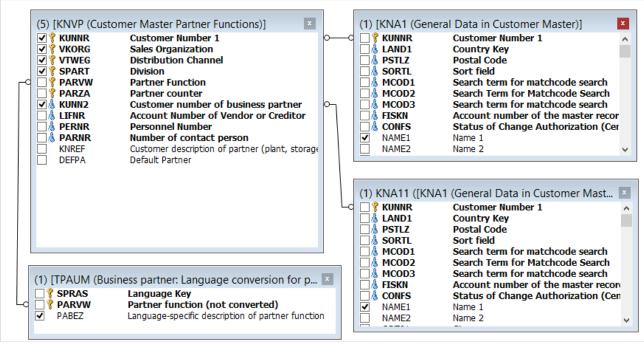

|   | •••••• |           |                         |                |                |   |                           |                                                                                                    |             |   | <br>    |
|---|--------|-----------|-------------------------|----------------|----------------|---|---------------------------|----------------------------------------------------------------------------------------------------|-------------|---|---------|
|   | Output | Selection | Field Description       | Technical Name | Selection Type |   | Where Clause              | Required                                                                                                    | Lookup Type |   | Field S |
| • | ✓      |           | Customer number of busi | KNVP.KUNN2     |                | ¥ | · · · ·                   |                                                                                                    |             | ¥ | <br>10  |
|   | ✓      | -         | Customer Number 1       | KNVP.KUNNR     | RunTime        | ¥ | (KNVP.KUNNR Between " And | <ul> <li>Image: A start of the start of the start of</li></ul> | SapOptional | ¥ | <br>10  |
|   | ✓      | ✓         | Sales Organization      | KNVP.VKORG     | RunTime        | ¥ | (KNVP.VKORG = '1000')     |                                                                                                    | SapOptional | ¥ | <br>4   |
|   | ✓      | ✓         | Distribution Channel    | KNVP.VTWEG     | RunTime        | ¥ | (KNVP.VTWEG = ")          |                                                                                                    | SapOptional | ¥ | <br>2   |
|   | ✓      | -         | Division                | KNVP.SPART     | Fixed          | ~ | (KNVP.SPART = '00')       |                                                                                                    | SapOptional | ¥ | <br>2   |
|   | ✓      |           | Customer Name           | KNA1.NAME1     |                | ~ |                           |                                                                                                    |             | ~ | <br>35  |
|   | ✓      | -         | Partner Function        | TPAUM.PABEZ    | RunTime        | ~ | (TPAUM.PABEZ = ")         |                                                                                                    | List        | ¥ | <br>2   |
|   |        | -         | Language Key            | TPAUM.SPRAS    | Fixed          | ~ | (TPAUM.SPRAS = 'EN')      |                                                                                                    | SapOptional | ~ | <br>1   |
|   | ✓      |           | Partner Name            | KNA11.NAME1    |                | ~ |                           |                                                                                                    |             | ~ | <br>35  |
|   |        |           |                         |                |                |   |                           |                                                                                                    |             |   |         |

#### WINSHUTTLE.

You can duplicate tables. But, why two KNA1 's?

- Names
  - Custome r#
  - Partner#
  - Custom join to KN

#### Query Workspace - v11 Sneak Peek

|          | Fields        |           | er Partner Functions)                           | 3               | ×<br>a       |        |                     | d Fields                | ii Data in | Customer Master)              |                | ×  |                    |       |                      |  |
|----------|---------------|-----------|-------------------------------------------------|-----------------|--------------|--------|---------------------|-------------------------|------------|-------------------------------|----------------|----|--------------------|-------|----------------------|--|
| ey       | Output<br>(5) | Criteria  | Name<br>Description                             | Type<br>Length  |              |        | Key                 | Output<br>(1)           | Criteria   | Name<br>Description           | Type<br>Length |    | -                  |       |                      |  |
| 2        | ✓             | ~         | KUNNR<br>Customer Number 1                      | String<br>10    | - o-         |        | 0 🔎                 |                         |            | KUNNR<br>Customer Number 1    | String<br>10   |    |                    |       |                      |  |
| 2        | ~             | ~         | VKORG<br>Sales Organization                     | String<br>4     |              |        | P                   |                         |            | LAND1<br>Country Key          | String<br>3    | 1  |                    |       |                      |  |
| 9        | ~             | ~         | VTWEG<br>Distribution Channel                   | String<br>2     |              |        | P                   |                         |            | PSTLZ                         | String         | -  |                    |       |                      |  |
| 2        | ~             | ~         | SPART<br>Division                               | String<br>2     |              |        | _                   |                         |            |                               |                | _  | -                  |       |                      |  |
| 9        |               |           | PARVW<br>Partner Function                       | String<br>2     |              |        | KN                  | A11 (KNA                | 1 (Gener   | al Data in Customer Mast      | er))           | ×  |                    |       |                      |  |
| •        |               |           | PARZA<br>Partner counter                        | String<br>3     |              |        | Fi                  | nd Fields               |            |                               |                | ×  |                    |       |                      |  |
| 9        | ✓             |           | KUNN2<br>Customer number of business partne     | String<br>er 10 | 0-           |        |                     | Outpu                   | t Criteria | a Name                        | Type           |    |                    |       |                      |  |
| 9        |               |           | LIFNR<br>Account Number of Vendor or Credit     | String          |              |        | Ke                  | y (1)                   |            | Description                   | Length         |    |                    |       |                      |  |
| <b>a</b> |               |           | PFRNR                                           | Strina          | × .          |        | -0 🎤                |                         |            | KUNNR<br>Customer Number 1    | 10<br>String   | Ê. |                    |       |                      |  |
| U        | M (Busine     | ss partr  | er: Language conversion for p                   | artner functio  | ns)          | ×      | 1                   |                         |            | LAND1<br>Country Key          | 3<br>String    |    |                    |       |                      |  |
|          |               | ss par a  | ·····                                           |                 |              |        | 1                   |                         |            | PSTLZ<br>Postal Code<br>SORTL | 10<br>String   |    |                    |       |                      |  |
|          |               |           |                                                 |                 |              | ×      |                     |                         |            | SORIL                         | 4A             |    |                    |       |                      |  |
| у        | 0utput<br>(1) | Criteria  | Name<br>Description                             |                 | Type<br>Leng |        |                     |                         |            |                               |                |    |                    |       |                      |  |
|          |               | ~         | SPRAS<br>Language Key                           |                 | String       | 2      |                     |                         |            |                               |                |    |                    |       |                      |  |
| )        |               |           | PARVW<br>Partner function (not converted)       |                 | String       | 9      |                     |                         |            |                               |                |    |                    |       |                      |  |
|          | ~             | ~         | PABEZ<br>Language-specific description of parts | ner function    | String<br>2  | 9      |                     |                         |            |                               |                |    |                    |       |                      |  |
| _        |               | Y         | ,,                                              |                 |              |        |                     |                         |            |                               |                |    |                    |       |                      |  |
|          | Data Prev     | iew       | Data Set Search Results                         |                 |              |        |                     |                         |            |                               |                |    |                    |       |                      |  |
| Fie      | lds           |           |                                                 |                 |              | Criter | ia Fields           | ;                       |            |                               |                |    | Tables & Joins     |       |                      |  |
|          | KUNN2         | of busine | ss partner                                      |                 | ring 🔺<br>10 | ×K     | NVP.KU              | <b>INNR</b><br>Number 1 |            |                               | Strin<br>10    |    | KNVP               | -     | KNA1                 |  |
| VP.      | KUNNR         |           |                                                 | St              | ring         | . K    | NVP.VK              | ORG                     |            |                               | Strin          | 9  | KNVP.KUNNR         | Inner | KNA1.KUNNR           |  |
|          | er Number     | 1         |                                                 |                 | 10 =         | 5      | ales Orga<br>NVP.VT |                         |            |                               | 4<br>Strin     | _  | KNVP<br>KNVP.PARVW | Inner | TPAUM<br>TPAUM.PARVW |  |
|          | VKORG         |           |                                                 |                 | 4            |        |                     | n Channel               |            |                               | 2              |    | KNVP               |       | KNA11                |  |
|          | VTWEG         | nel       |                                                 |                 | ring<br>2    |        | NVP.SP              | ART                     |            |                               | Strin<br>2     |    | KNVP.KUNN2         | Inner | KNA11.KUNNR          |  |
| VP.      | SPART         |           |                                                 | St              | ring<br>2    |        | PAUM.<br>artner Fu  |                         |            |                               | Strin<br>2     |    |                    |       |                      |  |
|          |               |           |                                                 |                 | _            |        |                     |                         |            |                               |                |    |                    |       |                      |  |
|          |               |           | SHUT                                            |                 | _            |        |                     |                         |            |                               |                |    |                    |       |                      |  |

#### Script – Recording Tips

- Use the search
- Guaranteed empty space (Line 15)
- Separate recordings then combine OR link scripts
- GUI Scripting- if too many Partners or search is unavailable
   WINSHUTTLE

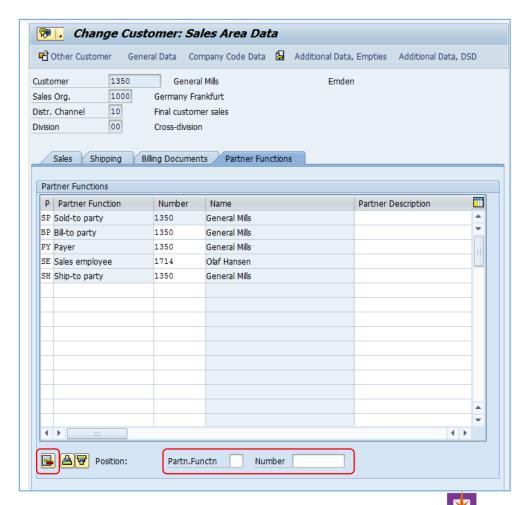

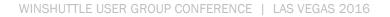

ELCOM To Fabulous

#### **Script - IF Condition Statements**

### Where

Mapping → Expert tab

#### How

- Highlight rows
- Select Condition
- Select IF
  - Start/End Rows
  - Column and Operation
  - Value

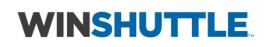

| Sno. Enal Sc                                                     |                                         | Field Description       | Field Name       | Ę      |
|------------------------------------------------------------------|-----------------------------------------|-------------------------|------------------|--------|
|                                                                  | PMF02D-7000                             | Customer Master: Ini    |                  |        |
| 18 🗸                                                             |                                         | OK Code for this screen | BDC_OKCODE       |        |
| ondition Properties                                              |                                         |                         | ×                |        |
|                                                                  |                                         |                         |                  | St     |
| Start Row:                                                       | End Row:                                | Else Row:               |                  | St     |
| 27                                                               | 36                                      |                         |                  |        |
| IF first transaction                                             |                                         |                         |                  |        |
| IF NOT first transaction                                         | ion                                     |                         |                  |        |
| IF on SAP field                                                  |                                         |                         |                  | 5) St  |
| <ul> <li>IF on Index Field</li> <li>IF to Verify Text</li> </ul> |                                         |                         |                  | 15) St |
| <ul> <li>If to verify rext</li> <li>IF</li> </ul>                |                                         |                         |                  |        |
| 0                                                                |                                         |                         |                  |        |
| elect Column:                                                    | Operator:                               |                         | oare with Column |        |
| )                                                                | =<br>                                   | • P                     |                  |        |
|                                                                  | >                                       |                         |                  |        |
| Note: Select column wit                                          | <=                                      |                         |                  |        |
|                                                                  | ~~~~~~~~~~~~~~~~~~~~~~~~~~~~~~~~~~~~~~~ |                         |                  |        |
|                                                                  | BLANK}<br>{NOT_BL                       | ANK}                    |                  |        |
|                                                                  | STARTS<br>{CONTAI                       |                         | ,                |        |
|                                                                  |                                         | NS_SPACE}               |                  |        |
|                                                                  |                                         |                         |                  | /\E\L  |

#### **Script - IF Condition Statements**

Start and End Rows added

| 21 | $\checkmark$ | r.  |            |                            |                 |        |
|----|--------------|-----|------------|----------------------------|-----------------|--------|
| 22 | ✓            | SAP | MF02D-7000 | Customer Master: Initi     |                 |        |
| 23 | ✓            |     |            | OK code for this screen    | BDC_OKCODE      |        |
| 24 | ✓            |     |            | Cursor position on the scr | BDC_CURSOR      |        |
| 25 | ✓            |     |            | Partner Function           | KNVP-PARVW(15)  | String |
| 26 | ✓            |     |            | Number of an SD business   | RF02D-KTONR(15) | String |
| 27 | $\checkmark$ | if. |            |                            |                 |        |

• Delete Condition by deleting a row

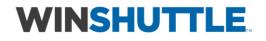

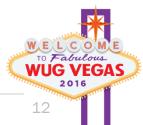

#### IF Condition – v11 Sneak Peek

#### Version 10.x

#### Version 11

| Start Row:                               | End Row:                    | Else Row:                 | Execute s    |
|------------------------------------------|-----------------------------|---------------------------|--------------|
| 27                                       | 36                          |                           | Executes     |
| <ul> <li>IF first transaction</li> </ul> |                             |                           | End If       |
| IF NOT first transa                      | ction                       |                           |              |
| IF on SAP field                          |                             |                           |              |
| IF on Index Field                        |                             |                           | + Column     |
| IF to Verify Text                        |                             |                           |              |
| IF                                       |                             |                           | Column       |
|                                          |                             | Company with Column       | Colum        |
| Select Column:                           | Operator:                   | Value Compare with Column | n 📷 First Tr |
| D                                        | =                           | •                         | Not Fin      |
|                                          | >                           |                           | SAP Fie      |
| Note: Select column                      | with text or ( >=<br><=     |                           |              |
|                                          | <                           |                           |              |
|                                          | {BLANK}                     |                           |              |
|                                          | (NOT BLANK)                 |                           |              |
|                                          |                             |                           |              |
|                                          | {STARTS_WITH}<br>{CONTAINS} |                           |              |

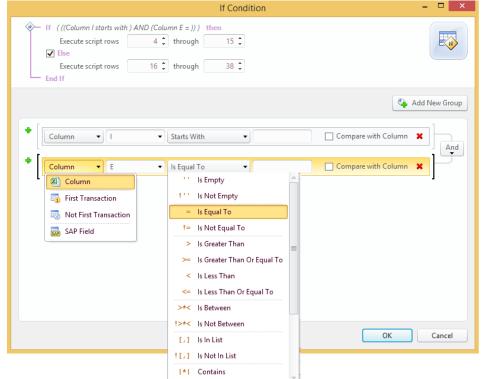

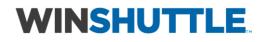

#### How do I add it to the script?

- Expert mode
  - Copy and Paste
  - Any field is editable in the mapper (Screen, Field Name, Value, etc.)

| Sno. | Enable   | Screen        | Field Description                          | Field Name | Mapping Type | Value      |
|------|----------|---------------|--------------------------------------------|------------|--------------|------------|
| 1    | 1        |               | Log Column                                 |            |              | E          |
| 2    | V        | SAPMV45A-0102 | Sales Document Init.screen Change          |            |              |            |
| 3    | 1        |               | Indicates cursor position on the screen    | BDC_CURSOR | <b>\$</b>    | VBAK-VBELN |
| 4    | 1        |               | OK Code for this screen                    | BDC_OKCODE | <b>\$</b>    | /00        |
| 5    | 1        |               | Sales Document                             | VBAK-VBELN | 🛛 🗼 🔽        | Α          |
| 6    | <b>V</b> | SAPMV45A-4001 | 4.0: Screen Container for Overview Screens |            |              |            |

Be careful! Incorrect placement of screens/fields will cause errors in the script

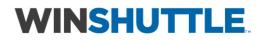

#### 2 Takeaways From This Session

### 1. New solution idea to add to your library

# 2. Incorporating IF conditions into your scripts

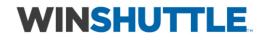

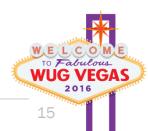

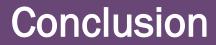

### **QUESTIONS?**

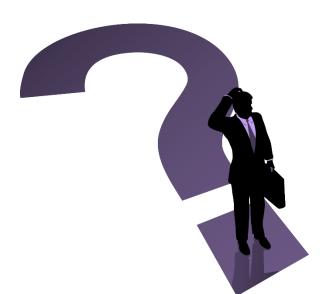

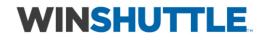

WELCOME TO Fabulous WUG VEGAS 2016 16